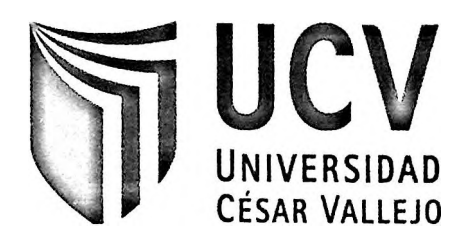

# FACULTAD DE INGENIERÍA

# ESCUELA ACADÉMICO PROFESIONAL DE INGENIERÍA DE SISTEMAS

"E-COMMERCE EN EL PROCESO DE VENTAS DE LA EMPRESA FOTO A S.R.L"

# **TESIS PARA OBTENER EL TÍTULO PROFESIONAL DE INGENIERÍA DE SISTEMAS**

# **AUTOR**

Br. Martín Hugo Díaz Altez

# **ASESOR**

Ing. Guillermo Johnson Romero

# **LÍNEA DE INVESTIGACIÓN**

Sistema informático

**LIMA-PERÚ**

**2015-11**

La presente investigación se la dedico a mi familia, pero en especial a mi padre quien sé que ahora estaría muy orgulloso de verme lograr mis metas.

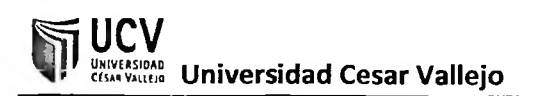

Agradezco mis  $\mathsf{a}$ profesores y asesores ya que sin ellos no hubiese sido posible alcanzar este sueño.

 $\overline{\mathbf{3}}$ 

## <span id="page-3-0"></span>**DECLARACIÓN DE AUTENTICIDAD**

Yo, Martín Hugo Díaz Altez, estudiante de la facultad de sistemas de la escuela de ingeniería, con código de estudiante 2091938539, con la tesis titulada "Ecommerce en el proceso de ventas de la empresa Foto A S.R.L" declaro que:

- 1. La tesis es de mi composición.
- 2. He respetado las normas internacionales de citas y referencias para las fuentes consultadas. Por tanto, la tesis no ha sido plagiada ni total ni parcialmente.
- 3. La tesis no ha sido publicada ni presentada anteriormente para obtener algún grado académico previo o título profesional.
- 4. Los datos presentados en los resultados son reales, no han sido forzados, ni copiados por tanto los resultados que se presenten en la tesis se constituirán en aportes a la realidad investigada.

De identificarse la falta de fraude, plagio (sin citación a autores), autoplagio (presentar como nuevo algún trabajo de investigación propio que ya ha sido publicado), piratería (uso ¡legal de información ajena) o falsificación (representar falsamente las ¡deas de otros), asumo las consecuencias y sanciones que de mi acción se deriven, sometiéndome a la normalidad vigente de la Universidad Cesar Vallejo.

Los Olivos, 30 de noviembre del 2015

Martin Hugo Díaz Altez 72939831

## **PRESENTACIÓN**

<span id="page-4-0"></span>En la actualidad la gestión de servicios que brinda las Tecnologías e Información, cumple una función importante para el avance y desarrollo de la empresa. A medida que las plataformas informáticas cambian, existe un nuevo enfoque en cuanto a las tecnologías, sistemas y aplicaciones ya que requieren de un servicio de atención al usuario de mayor calidad y con una mejor envergadura para cubrir sus necesidades. En Foto A S.R.L se reciben las órdenes de compras o peticiones de servicios por parte de los usuarios, de manera presencial, a través de un contacto directo con los vendedores de las diversas tiendas que posee la misma institución a investigar. Todo ello conlleva a una cierta holgura en cuanto a cubrir las necesidades, dinamismo y tiempo de atención para con los clientes. Es así que esta investigación nos brinda una mejor atención al cliente y mayor disponibilidad para con los trabajadores y/o usuarios de la tecnología a implementar. Este trabajo incluye a su vez un mejor desempeño de las interfaces y flexibilidad para cambios de data de la misma. Debido a esto, el trabajo de investigación se basa en la aplicación de una alternativa de ventas vía web utilizando la tecnología e-commerce. Este permitió a la empresa Foto A S.R.L vender sus servicios a diversas fuentes que se encuentran interesados en la misma.

El trabajo de investigación consta de 6 capítulos:

En el Capítulo I, se da a conocer los datos generales de la investigación, como la realidad problemática, antecedentes, marco teórico, formulación del problema, hipótesis y objetivos.

En el Capítulo II, se presenta el método de desarrollo de la investigación, es por eso que se contempla en este punto el desarrollo del tipo de investigación, diseño de la investigación, población, muestra, técnicas de recolección y aspectos éticos.

En el Capítulo III, se detallan los resultados de la investigación, es en este punto donde ya se aplicó el sistema y se hace el estudio necesario para corroborar las hipótesis planteadas.

En el Capítulo IV, se realizó el contraste entre los resultados obtenidos y los antecedentes de donde se encontró los indicadores. De esta forma podremos compararlos y afirmar si estuvieron en lo correcto.

En el Capítulo V, se realizó la conclusión de la investigación dando a entrever de qué forma nuestros indicadores para el proceso de ventas mejoraron con el sistema propuesto.

En el Capítulo VI, se realizaron algunas recomendaciones que se encontraron durante la investigación, así como para con algunas mejoras para el sistema.

# **ÍNDICE DE CONTENIDO** П.

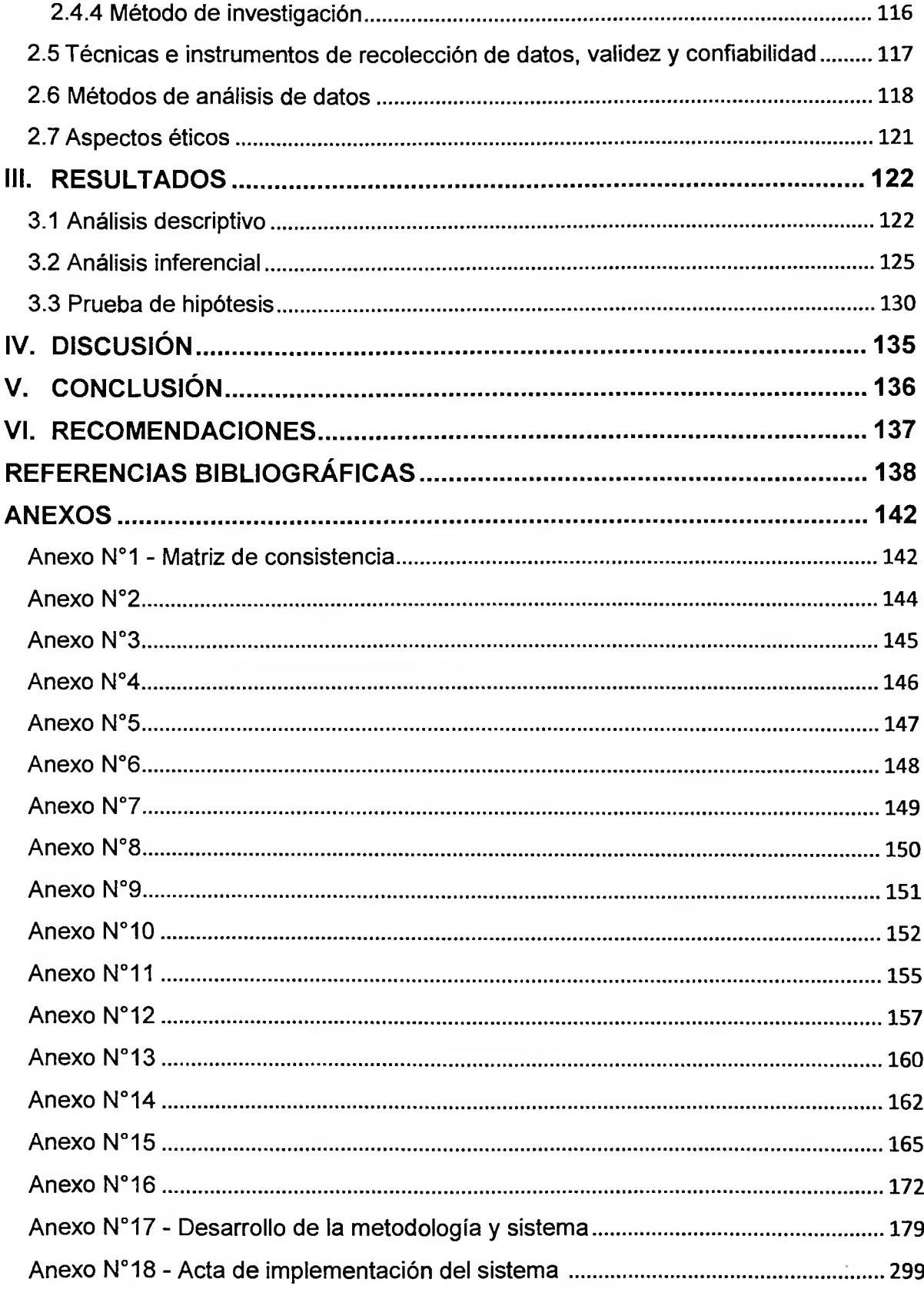

## **ÍNDICE DE FIGURAS**

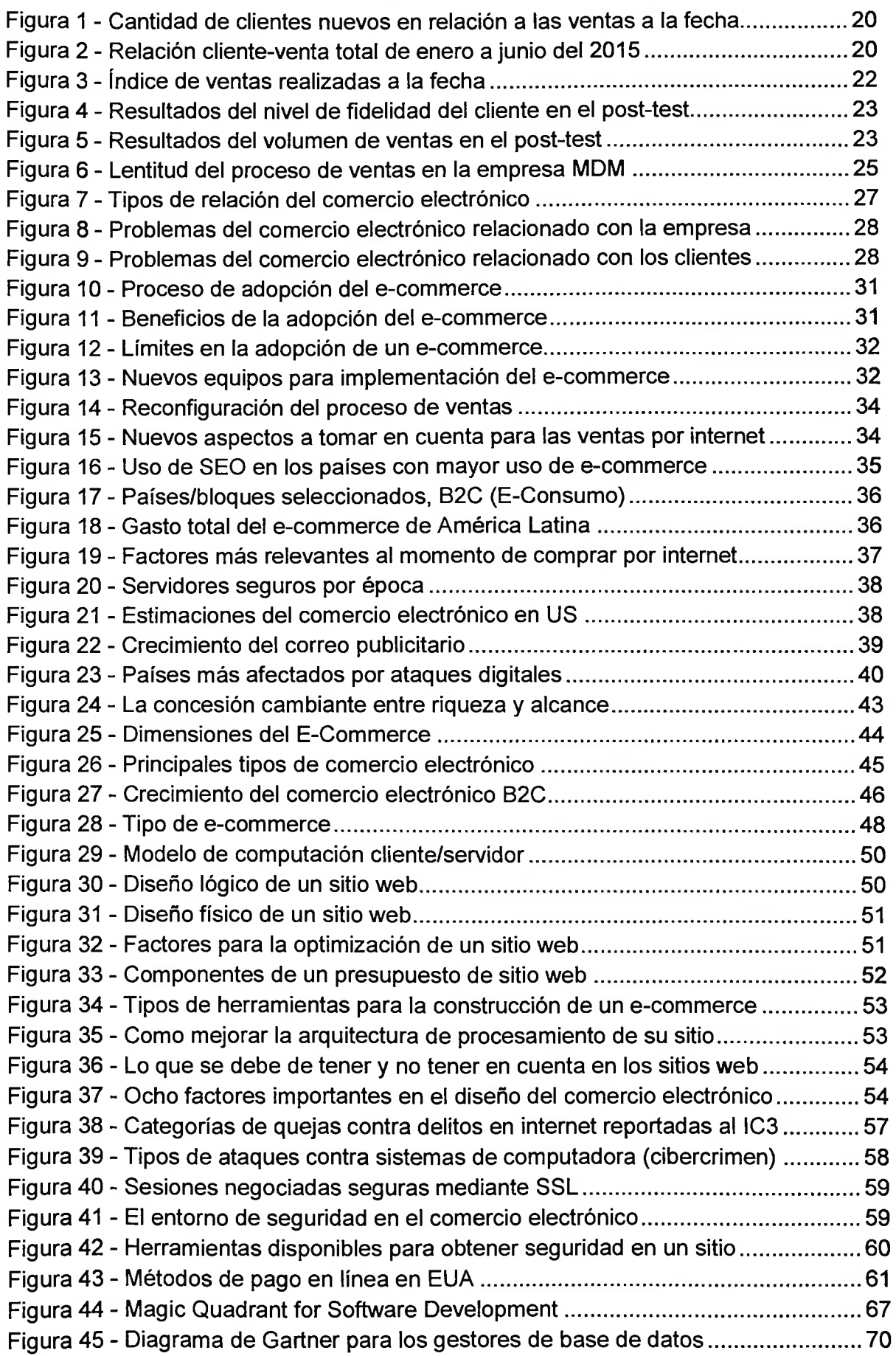

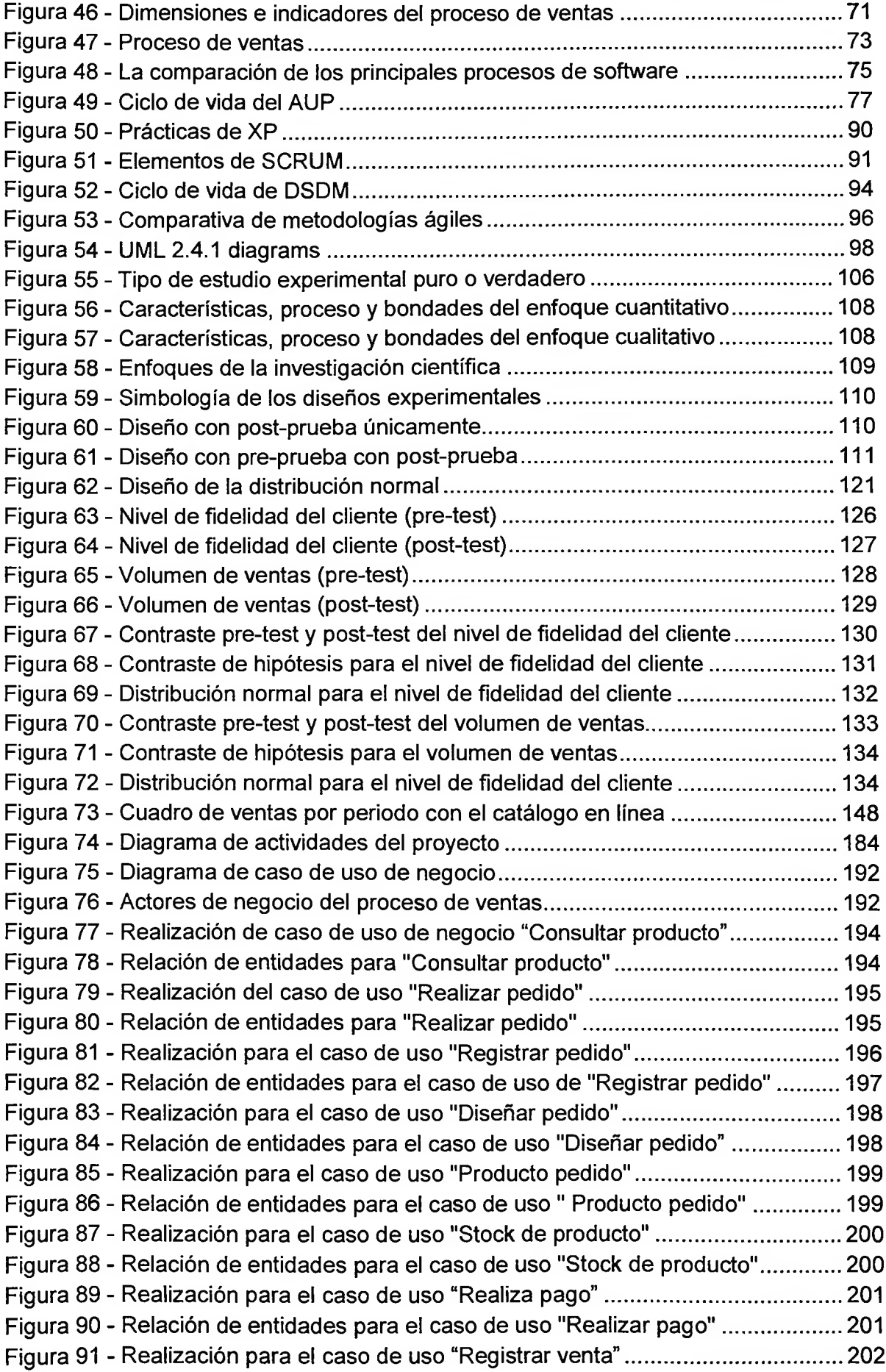

 $\sum_{\text{maxmax}}$ 

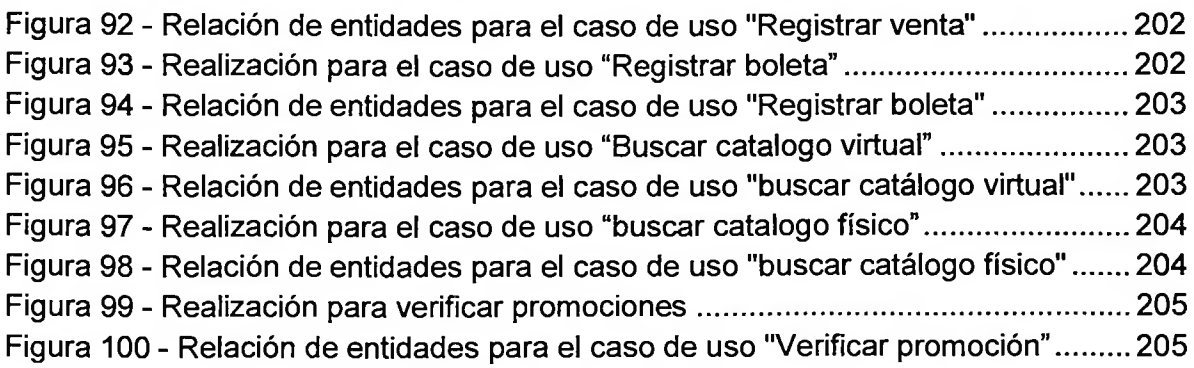

### **DIAGRAMA DE ACTIVIDADES DE CASO DE USO DE NEGOCIO**

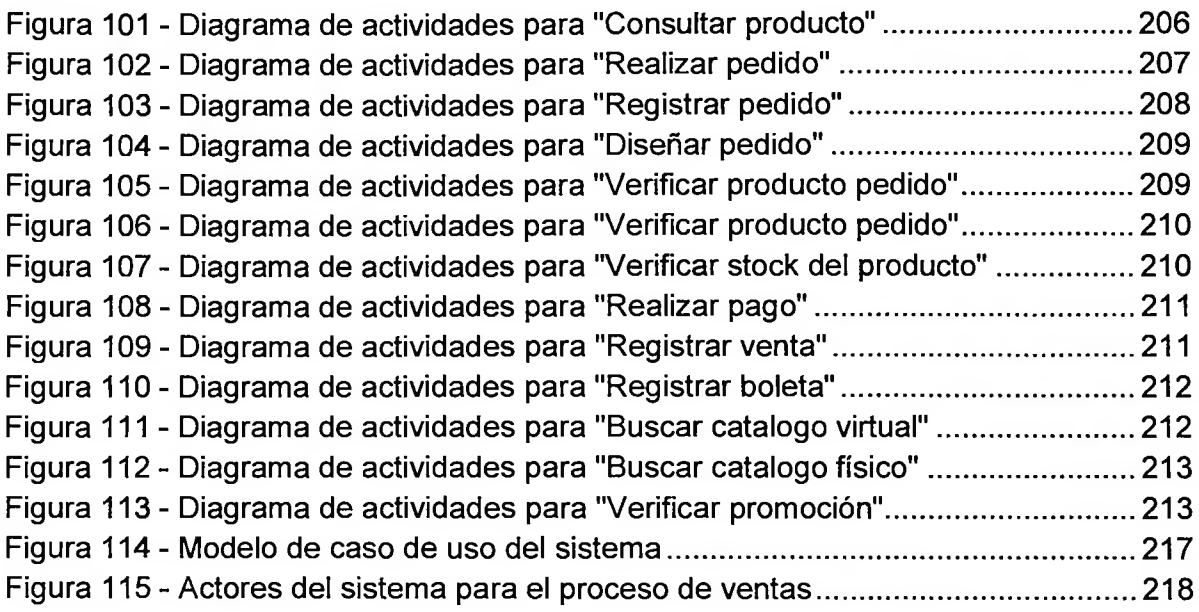

## **MODELO DE CLASES DE ANÁLISIS**

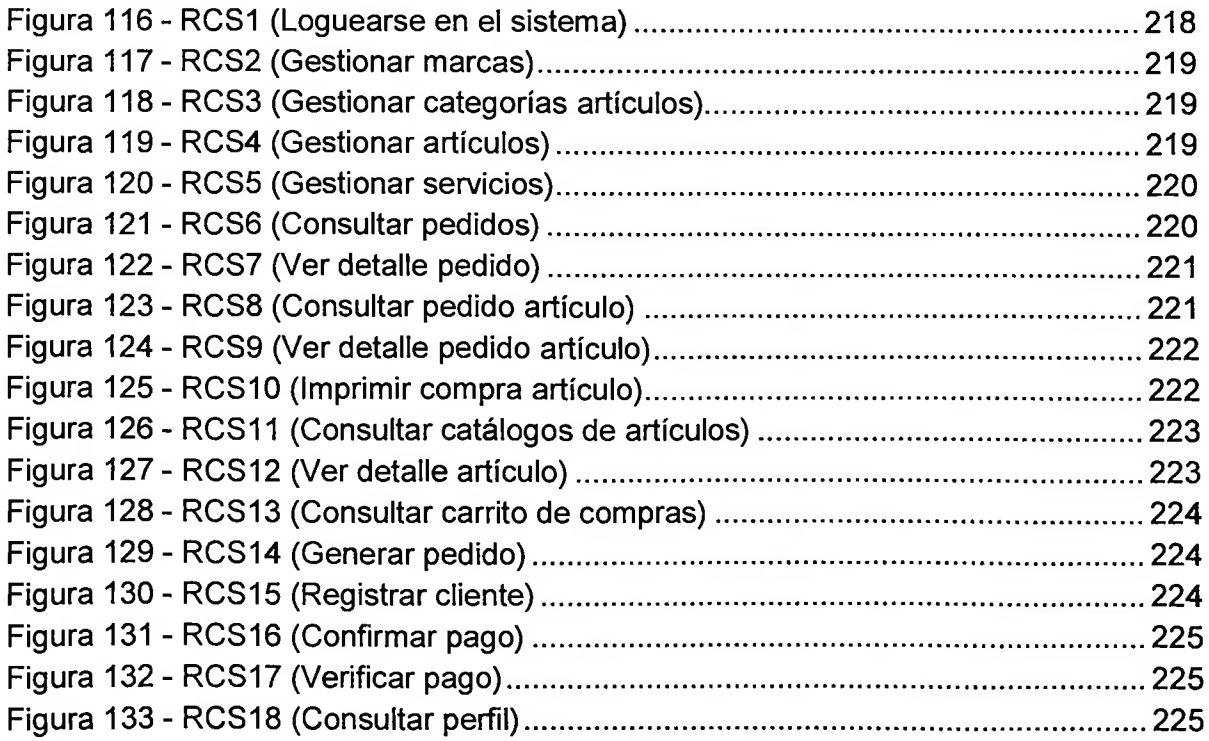

**císj'wuuo Universidad Cesar Vallejo Escuela de Ingeniería de Sistemas**

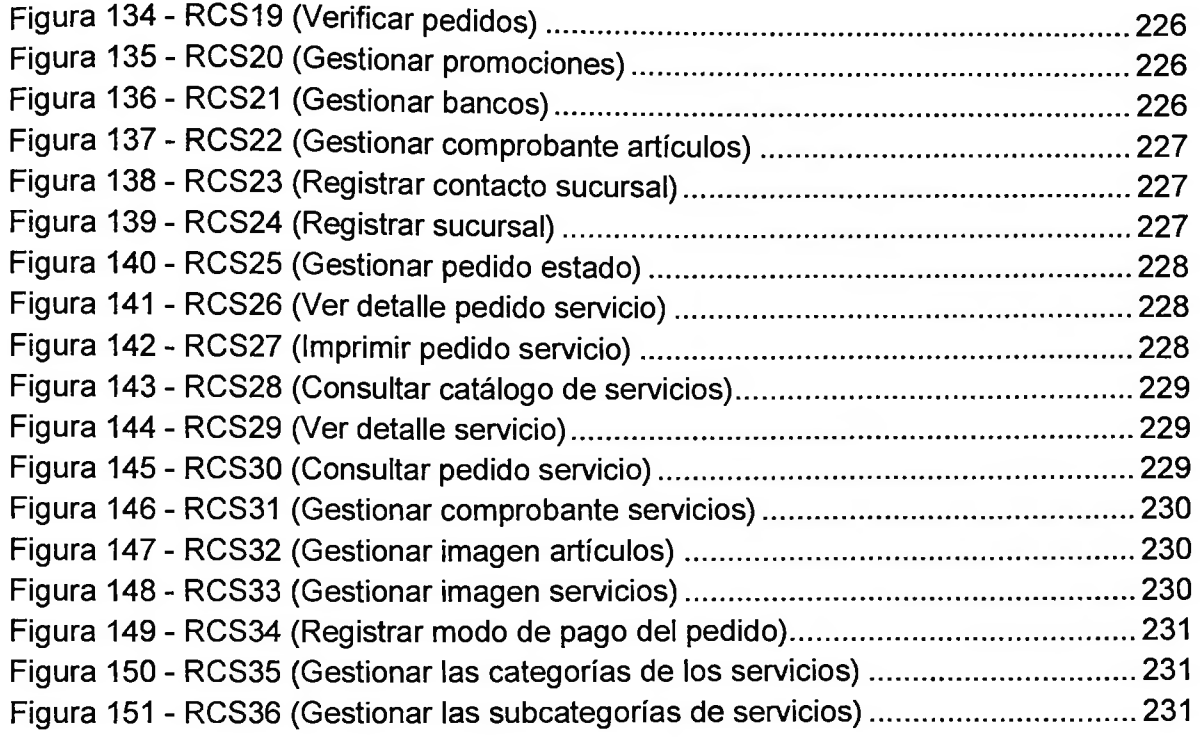

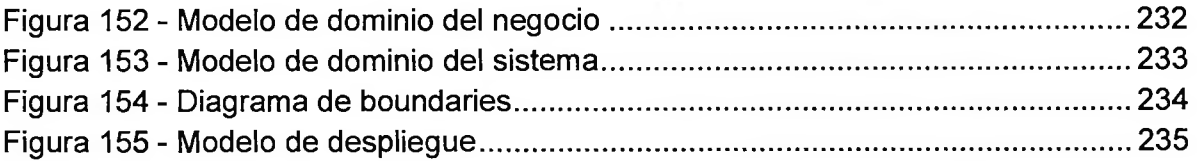

#### **MODELO WAE PARA SISTEMAS WEB**

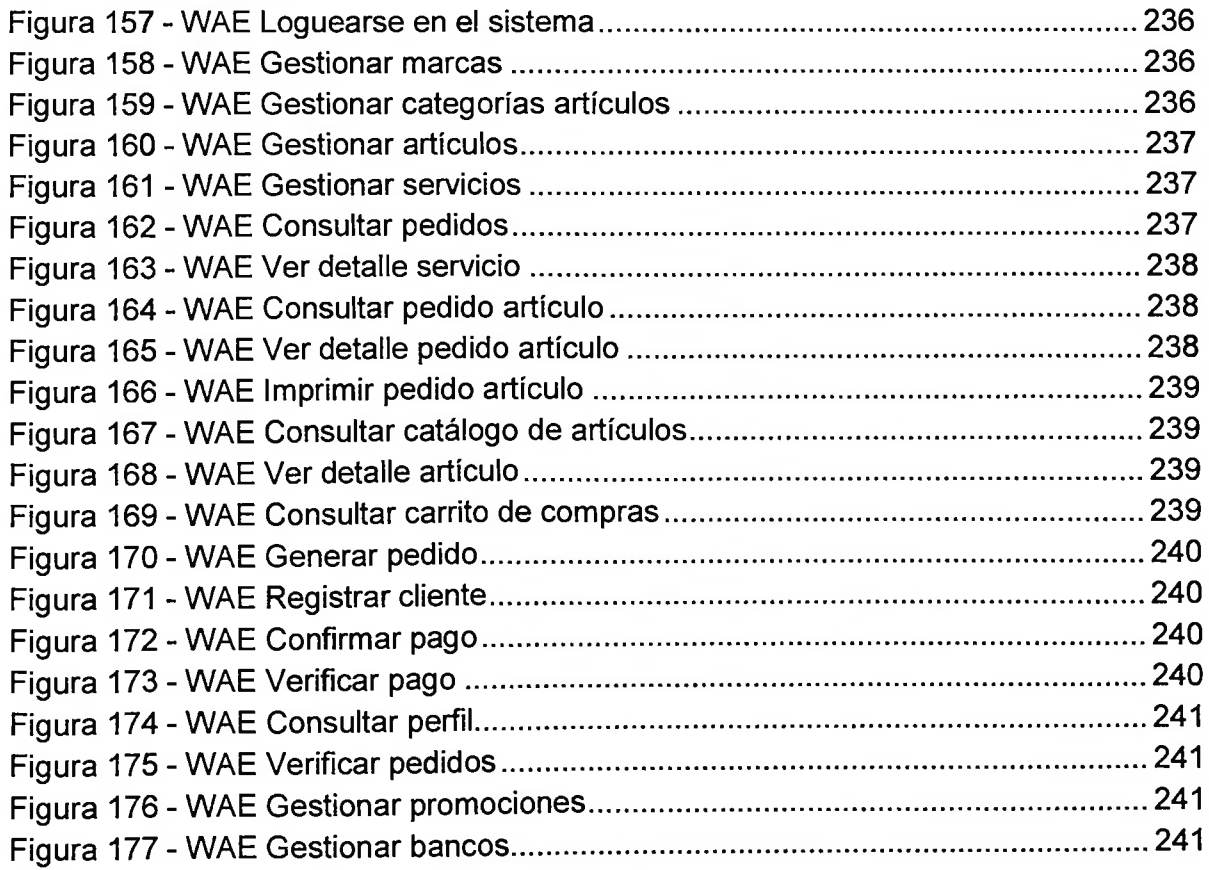

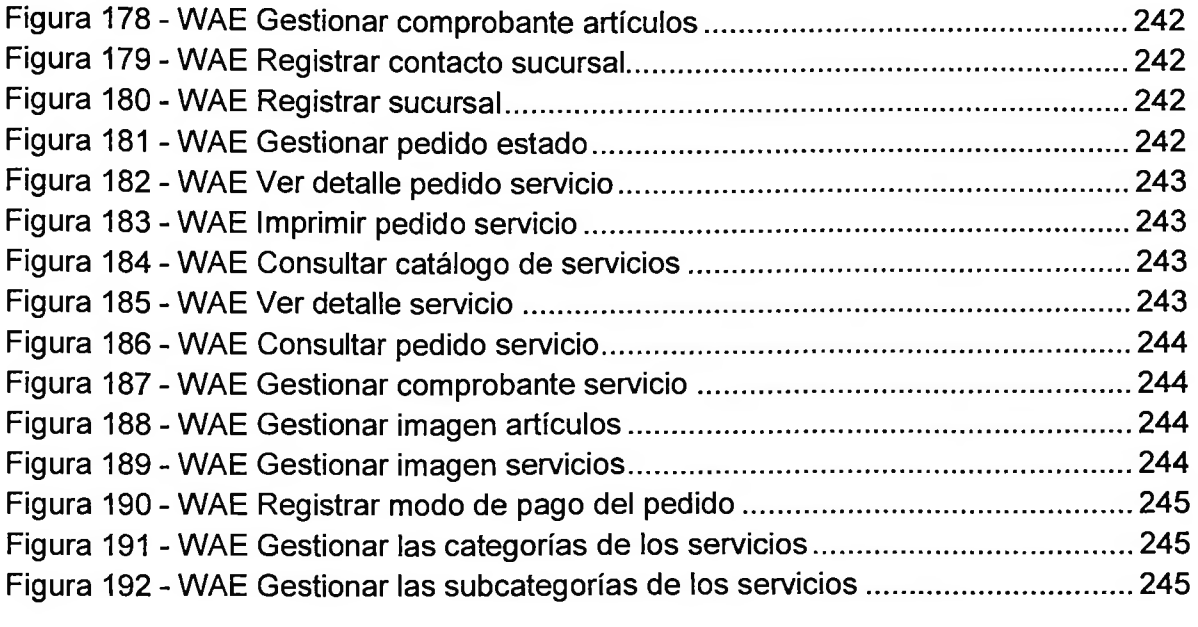

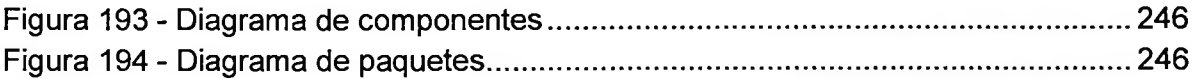

## **DIAGRAMA DE SECUENCIA PARA LOS CASOS DE USO DEL SISTEMA**

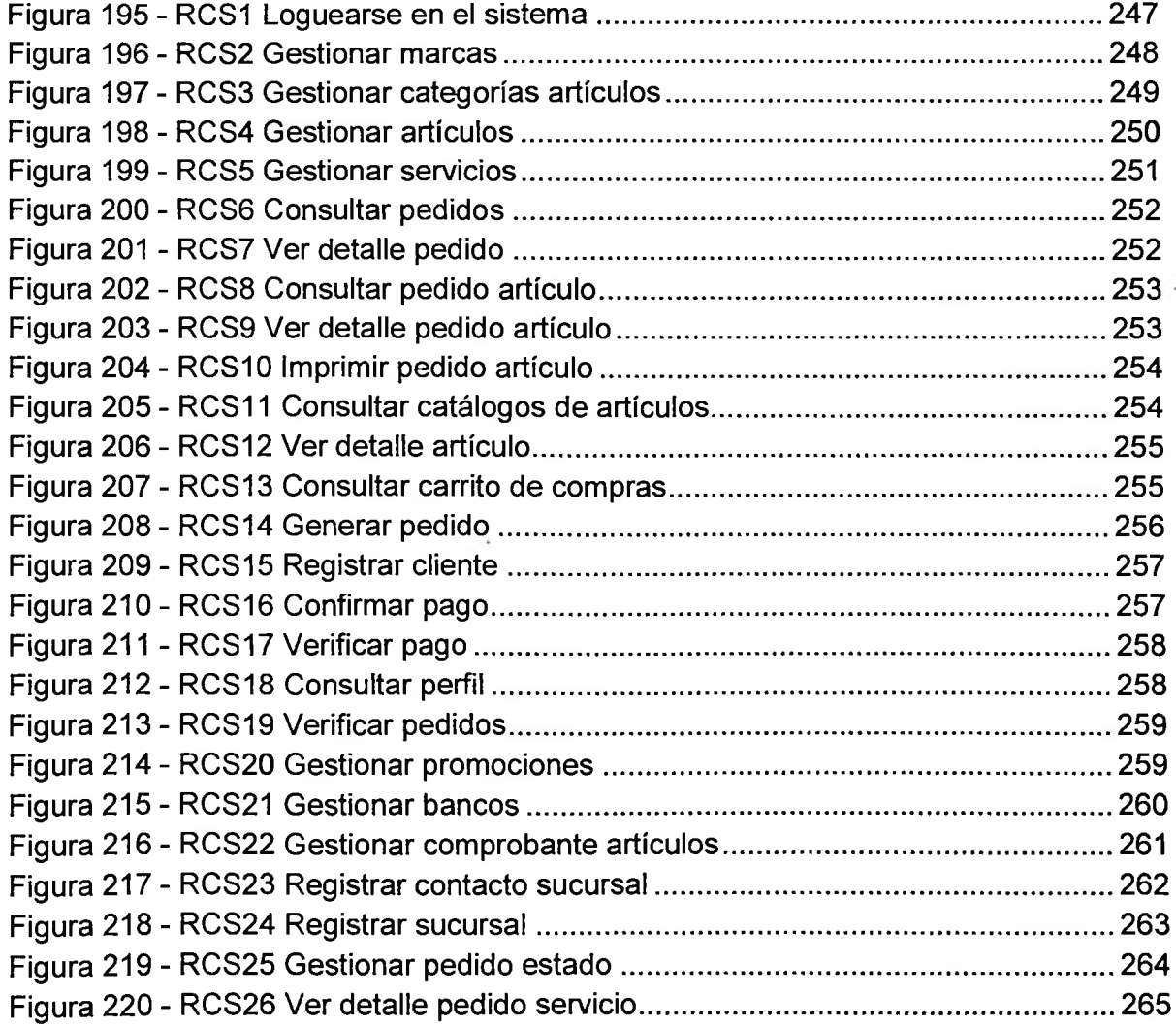

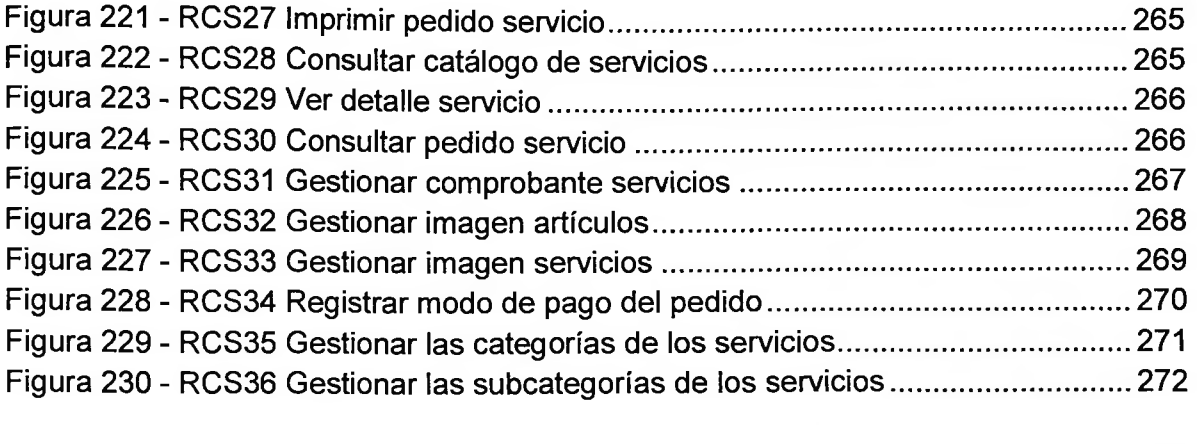

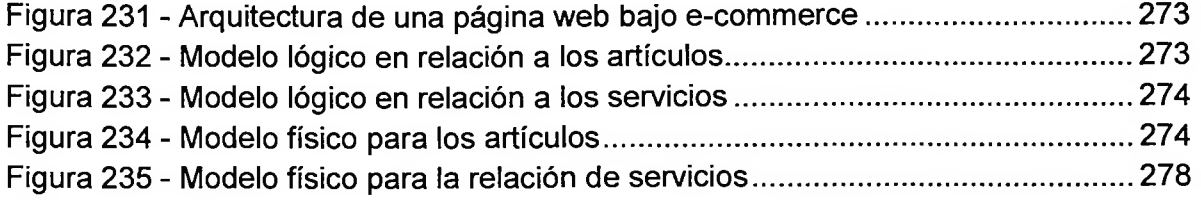

#### **PROTOTIPO Y DISEÑO DEL SISTEMA**

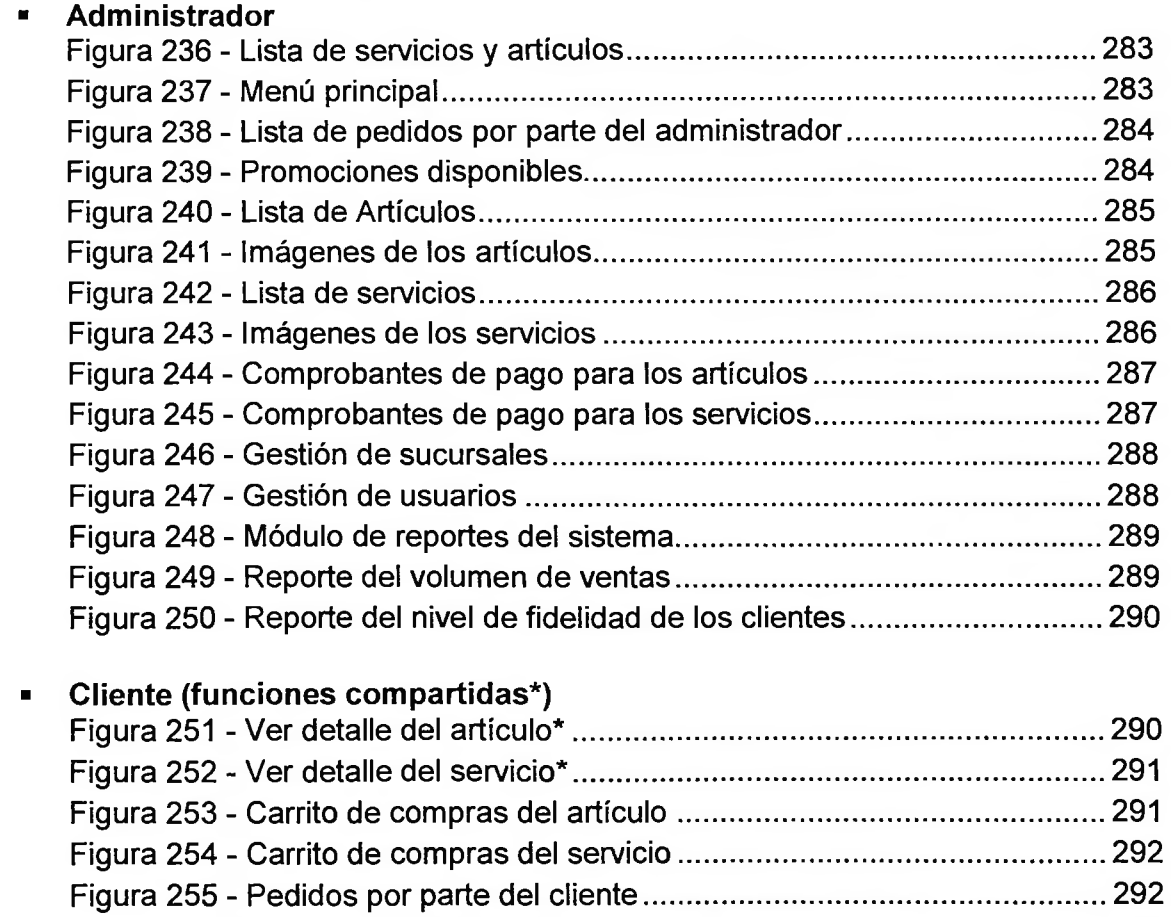

Figura 257 - Acta de implementación del sistema........................................................ 299

Figura 256 - Comprobante del artículo y servicio\*........................................... 293

# **ÍNDICE DE TABLAS**

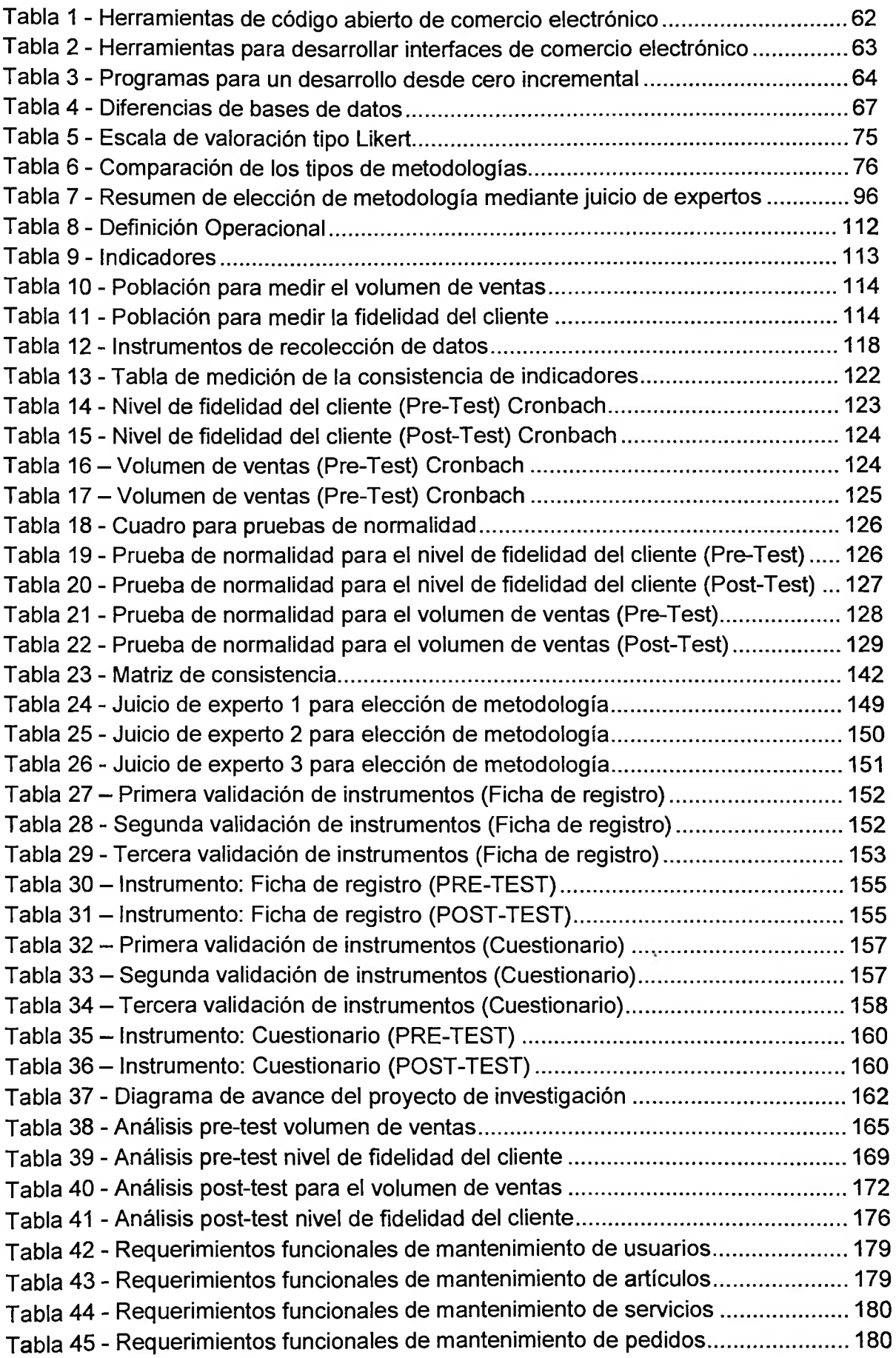

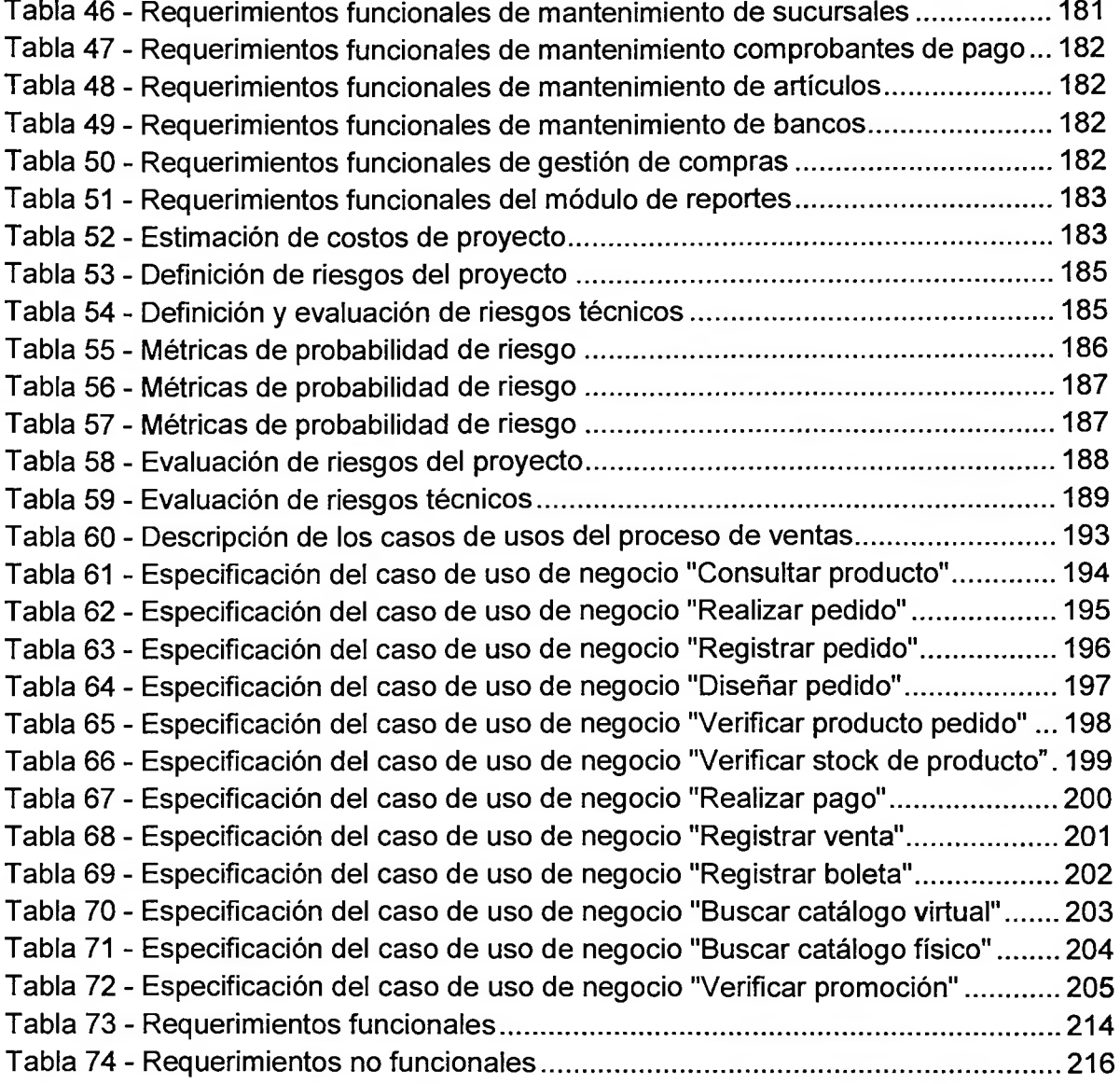

#### **RESUMEN**

<span id="page-15-0"></span>La presente investigación se basa en el estudio controlado de la influencia de dos indicadores importantes para el proceso de ventas, los cuales afectan en base a la realidad problemática de la empresa Foto A S.R.L notablemente. La investigación duró aproximadamente un año y medio donde el primer medio año se procedió con la extracción de la información más relevante de su proceso core de negocio el cual son las ventas; es aquí donde conjuntamente con el jefe de marketing y de ventas se halló que tal proceso cuenta con falencias en base a la inversión dirigida y su relación con los clientes. Por este motivo, al realizar el estudio del primer indicador del volumen de ventas se encontró una población de 60,000 procesos de ventas (boletas) escogiendo una muestra de 202 en base al instrumento de ficha de registros basados en el mes de julio, mientras que para el indicador del nivel de fidelidad de los clientes se halló una población de 30 clientes que realizaron sus compras en base a lo que observaban en la página web de la empresa; pero al no realizar compras por ese medio tenían que acercarse a efectuar la compra generando malestar e incomodidad afectando en la credibilidad de la marca Foto A S.R.L, es por eso que se tomó los 30 clientes como muestra y se los encuestó para conocer el nivel de fidelidad hasta antes de la implementación del sistema y su nuevo concepto al realizar compras con el sistema propuesto. En ambos casos se observó incremento favorable para esta investigación, aumentando el volumen de ventas de la empresa y mejorando el nivel de fidelidad de los clientes.

Palabras claves:

- MVC: Se refiere al nuevo tipo de programación orientada a capas de Microsoft.
- SEO: Se basa en implementar una mejor búsqueda de los productos ofrecidos en una empresa con un core de negocio de ventas, a través de su página web.
- Razor: Se refiere al nuevo tipo de diseño de páginas web acoplada con MVC para contar con la última tecnología en programación brindada por Microsoft.

### **ABSTRACT**

<span id="page-16-0"></span>This research is part of the controlled influence of two key indícators for the sales process study, which affect the problems based on business reality remarkably Foto A S.R.L. The investigation lasted about a year and a half where the first half year proceeded by extracting the relevant information from your core business process which is sales; It is here that together with the head of marketing and sales it was found that this process has shortcomings based on the investment directed and customer relations. Therefore, to conduct the study of the first indicator of turnover a population of 60,000 sales processes (ballets) choosing a sample of 202 based on the instrument tab of records based on the month of July was found, while for the indicator of customer loyalty a population of 30 customers who made purchases based on what they saw on the website of the company was found, but no shopping by that means had to close to make a purchase generating discomfort and distress affecting the credibility of the brand Foto A S.R.L., is why it took 30 customers as the surveyed sample and to determine the level of loyalty even before the implementation of the system and its new concept when making purchases with the proposed system. In both cases absolute increase was observed for this research, increasing the sales volume of the company and improving the level of customer loyalty.

Keywords:

- $\blacksquare$ MVC: This refers to the new type of Microsoft-oriented programming layers.
- SEO: Based on implementing a better search of products offered in a  $\blacksquare$ company with a core business of sales through its website.
- Razor: This refers to the new type of web design coupled with MVC to  $\blacksquare$ have the latest technology in programming provided by Microsoft.